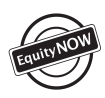

**Please note that due to COVID-19, some resources may not be available at this time. Please see the links below for the most up-to-date information available.**

## **1. Resources to engage your students in campus events and activities** *PVCC Campus Events and Activities*

● You can take your entire class to campus events and activities, like films, concerts, and guest speakers, as long as they relate to the content of your course. See the Community Calendar for events, dates, and times: <https://www.paradisevalley.edu/calendars>

#### *Guest Speakers*

- You can invite a representative from an area of campus, like Student Life or Athletics, to your class to talk about the benefits of engaging in campus activities. Just reach out to the individual department, division, or service area.
- You can also schedule guest speakers from outside of PVCC for your class and the campus community.
	- To schedule a speaker in the Library, Contact Paula Crossman: paula.crossman@paradisevalley.edu
	- To schedule a speaker from the Islamic Speakers Bureau of Arizona, Catholic Charities Refugee Resettlement Program, the Arizona League to End Human Trafficking (ALERT), and other International Education-related speakers, Contact Michele Marion: michele.marion@paradisevalley.edu
- There are competitive grants to help cover the cost of speakers:
	- Diversity and Inclusiveness Grants

[https://www.paradisevalley.edu/community/diversity-and-inclusion/webforms/diversity-a](https://www.paradisevalley.edu/community/diversity-and-inclusion/webforms/diversity-and-inclusiveness-grants) [nd-inclusiveness-grants](https://www.paradisevalley.edu/community/diversity-and-inclusion/webforms/diversity-and-inclusiveness-grants)

● International & Intercultural Education Innovation Grant: [https://maricopa.sharepoint.com/sites/DO/ASA/Departments/international-ed/](https://maricopa.sharepoint.com/sites/DO/ASA/Departments/international-ed/Pages/Innovation-Grants.aspx) [Pages/Innovation-Grants.aspx](https://maricopa.sharepoint.com/sites/DO/ASA/Departments/international-ed/Pages/Innovation-Grants.aspx)

#### *Field Trips*

- You can take your class on a field trip in addition to or in place of class time. Ask your Division Chair if there are funds available to help pay for student entrance fees or find places with free admission. For example, the Phoenix Art Museum is free for students with an MCCCD id.
	- You can have students meet you at the location, or use campus vehicles to transport students. Vehicles must be reserved and driven by an authorized PVCC employee.
	- Required forms and more information can be found here: [https://www.paradisevalley.edu/students/student-life/student-tr](https://www.paradisevalley.edu/students/student-life/student-travel-field-trip-guidelines) [avel-field-trip-guidelines](https://www.paradisevalley.edu/students/student-life/student-travel-field-trip-guidelines)

Last updated 8-20

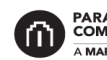

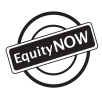

[-requests](https://www.paradisevalley.edu/employees/information-technology/mobile-lab-requests)

## **PVCC Employee Resources to Help Students Succeed**

#### **2. Resources to help you save students money**

- You can reserve Mobile laptop or iPad carts in M and Q building classrooms so that students have access to technology and free printing in the classroom by filling out a request form: [https://www.paradisevalley.edu/employees/information-technology/mobile-lab](https://www.paradisevalley.edu/employees/information-technology/mobile-lab-requests)
- You can reserve a classroom in the Computer Commons so that your students have access to computers and free printing. Fill out a request form: [https://www.paradisevalley.edu/employees/information-technology/computer-co](https://www.paradisevalley.edu/employees/information-technology/computer-commons/webforms/reservation-request) [mmons/webforms/reservation-request](https://www.paradisevalley.edu/employees/information-technology/computer-commons/webforms/reservation-request)
- You can use Canvas in your face-to-face classes to let students upload assignments if they do not have access to a printer. *Textbooks*
- You can contact an Open Educational Resource (OER) specialist to help you create low-cost OER materials for your course: oerspecialist@paradisevalley.edu
- You can put a copy of your class textbook on reserve in the Learning Success Center and in the Library.
- There are laptops, Rosetta Stone, anatomy models, calculators, chemistry sets, and geology sets available for students to use in the Learning Success Center.
- You can reserve a study room in the Computer Commons to meet with students individually or in a small group. You just need to fill out the request form: [https://www.paradisevalley.edu/employees/information-technology/computer-co](https://www.paradisevalley.edu/employees/information-technology/computer-commons/webforms/reservation-request) [mmons/webforms/reservation-request](https://www.paradisevalley.edu/employees/information-technology/computer-commons/webforms/reservation-request)
- You can ask the Library to order an eBook version of your textbook for students.

#### **3. Resources to help your students succeed**

#### *Notification Systems*

- PVCC's Notify system allows you to notify different campus support services if you have concerns about your students' mental or physical health, finances, housing, or academics. You can also use this system to connect students with the Honors program and campus clubs. To access Notify, go to the main Employees page. Under "instructional support," click on "class rosters." You will see a button next to each student that says "notify for support."
- The MCCCD Early Alert system allows you to send a report to the Office of the Dean of Students relating to an academic, financial, or personal concern about a student. The MCCCD CARE Report form can be accessed here: [https://maricopa-advocate.symplicity.com/care\\_report/index.php/pid214315?](https://maricopa-advocate.symplicity.com/care_report/index.php/pid214315?)

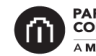

# **PVCC Employee Resources to Help Students Succeed**

• The Paradise Athletic Web System (PAWS) is designed to help student athletes succeed. You can use PAWS to communicate with a student athlete's coach and mentor if you have any concerns. You can access PAWS here: <https://community.paradisevalley.edu/paws/login.php>

### *Academic Support*

- The Learning Success Center offers free tutoring in a variety of subjects, including math, writing, biology, and chemistry.
- Free math tutoring is also available to students in the Q Building Math Center.
- Studio E, located in M210, provides a variety of support for students, including assistance with writing, reading, and grammar. Students can stop by anytime Studio E is open to receive help.
- Grammar workshops are offered each semester by the Learning Success Center. They are free and open to all students. See the LSC website for the schedule: <https://www.paradisevalley.edu/students/learning-success-center>
- The Puma Resources for Students is a guide written in student-friendly language that was developed to share campus resources with students. Students can access it through Canvas and on the Student Directory of Resources webpage: [https://www.paradisevalley.edu/sites/pvc/files/inline/file/8651-puma-resources-stud](https://www.paradisevalley.edu/sites/pvc/files/inline/file/8651-puma-resources-students.pdf) [ents.pdf](https://www.paradisevalley.edu/sites/pvc/files/inline/file/8651-puma-resources-students.pdf)

## *Disability Resources & Services (DRS)*

● View all of your students registered with DRS and manage their accommodations with one login using your MEID & password: <https://olympic.accessiblelearning.com/GCCAZ/instructor/Default.aspx>

## *Instructional Support*

● The Library offers instruction that can be tailored to any class. You just need to fill out the Information Literacy Instruction Request form which can be found on the Library's homepage:

<https://www.paradisevalley.edu/library>

- Academic Literary Specialists can collaborate with faculty to create mini-lessons on active reading, annotating texts, and summarizing using your class materials. They can also help you develop handouts for your students. Contact Sheila Beeler sheila.beeler@paradisevalley.edu or Cynthia Diefert cynthia.diefert@paradisevalley.edu
- The PVCC Employee Language Directory lists faculty and staff who speak multiple languages and are willing to help if you have a student who is having difficulty understanding English. You can also access the directory through the Equity NOW LibGuide:

<https://paradisevalley.libguides.com/c.php?g=865586&p=6209293>

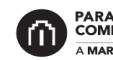

## **PVCC Employee Resources to Help Students Succeed**

• The Center for Teaching and Learning (CTL) offers technology training and assistance to enhance your teaching and learning. You can also get assistance designing graphics for your Canvas course. For more information, see the CTL webpage:

<https://www.paradisevalley.edu/employees/center-teaching-and-learning>

● PVCC's Instructional Hub (ihub) provides faculty with a variety of instructional resources and support, including teaching tips, Canvas support and help guides, training and professional development opportunities, and instructional videos. Visit the ihub website here:

<https://www2.paradisevalley.edu/ihub/index.html>

- To reinstate a student who was dropped/withdrawn in error send an email to permissions@paradisevalley.edu with Student Name, Student ID numbers, and course numbers.
- The EquityNOW LibGuide offers practical strategies for helping to close achievement gaps, helpful resources for faculty and staff, information about achievement gaps at PVCC, and equity-related professional development opportunities. You can access the LibGuide here: <https://paradisevalley.libguides.com/c.php?g=865586&p=6209293>

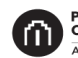